PowerBuilder

- 13 ISBN 9787511609410
- 10 ISBN 7511609414

出版时间:2012-8

 $(2012-08)$ 

页数:202

版权说明:本站所提供下载的PDF图书仅提供预览和简介以及在线试读,请支持正版图书。

www.tushu000.com

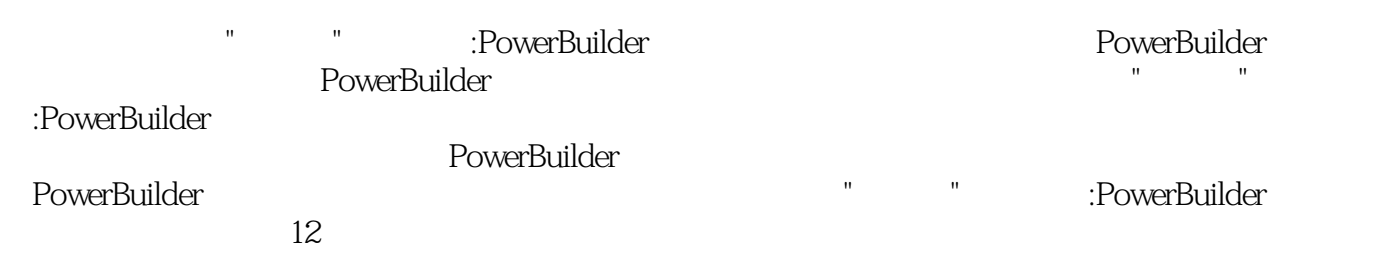

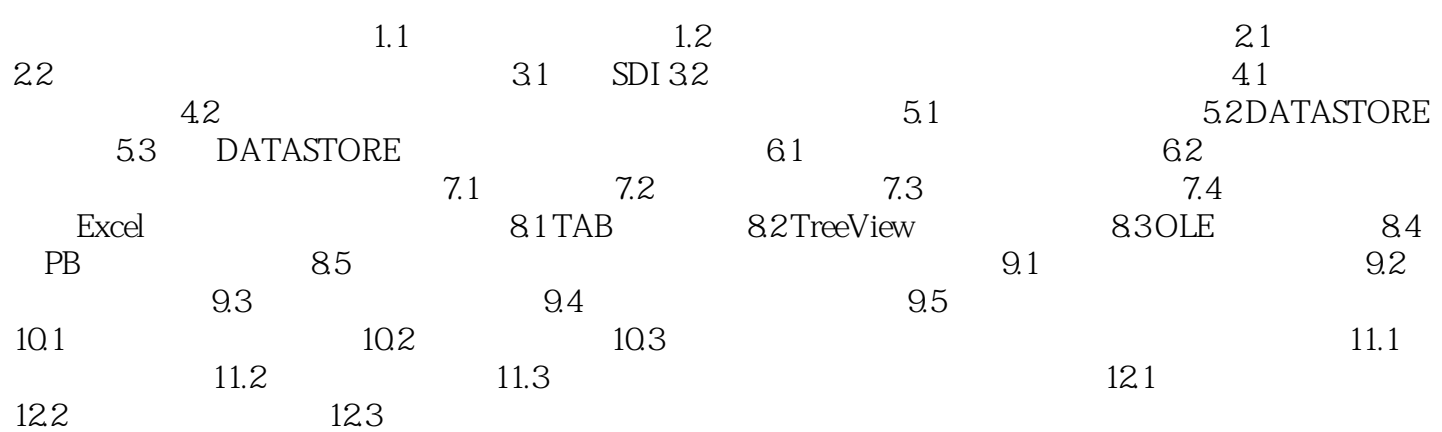

" "The state of the " " " " PowerBuilder

本站所提供下载的PDF图书仅提供预览和简介,请支持正版图书。

:www.tushu000.com